**IUser Crack Free Download**

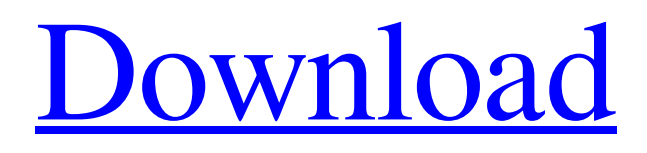

[Download](http://evacdir.com/asses/conditioning/ZG93bmxvYWR8Z0w5TkdkdmIzeDhNVFkxTkRVeU1qRXhNSHg4TWpVM05IeDhLRTBwSUhKbFlXUXRZbXh2WnlCYlJtRnpkQ0JIUlU1ZA/antimony/aVVzZXIaVV/weatherproof/)

## **IUser Crack + Download**

iUser Crack For Windows is a small application that allows you to control the user accounts on the computer on which you run it. The tool is simple to use and can easily be installed. You may add new guest users, administrators, as well as to delete certain accounts. Simplistic interface and usage iUser Crack For Windows features an intuitive interface which consists of a small, nonresizable window, which displays individual buttons for all the functions it features. The program can retrieve system information, such as the operating system's version, system language, the partition on which the filesystem is installed, the date, as well as the currently logged on user. The program allows you to delete the specified user or add new users to the selected group. You can also move one of the existing accounts to the group of administrators or delete them. The user passwords can be changed, in case they should forget this authentication detail. Command Line arguments and user information iUser Torrent Download can display a list of all the users registered on the computer, as well as all the groups of users who have access to the PC. The program can run Command Line functions using the specified arguments; simply select the Run CMD Command and enter the desired arguments. Moreover, the application can display various dialog boxes displaying the syntax of the main iUser Crack For Windows functions. Therefore, whenever you select one of the user management functions, an Engine Message box is prompted on the screen, with details regarding the command. Easy to use program Thanks to its neat, clear-cut interface, iUser can be operated by anyone, regardless of their knowledge or skill. You need to simply select the desired function, enter the name of the user, then wait for the confirmation window. The program can notify you, regardless of the outcome of the process: success or failure. All About iUser Pro iUser Pro is a small application that allows you to control the user accounts on the computer on which you run it. The tool is simple to use and can easily be installed. You may add new guest users, administrators, as well as to delete certain accounts. Simplistic interface and usage iUser features an intuitive interface which consists of a small, non-resizable window, which displays individual buttons for all the functions it features. The program can retrieve system information, such as the operating system's version, system language, the partition on which the filesystem is installed, the date, as well as the currently logged on user. The program allows you to delete the specified

# **IUser Crack Incl Product Key [Updated] 2022**

KeyMACRO is a convenient utility which allows you to create a new default keymap based on a template. The application allows you to customize the template as well as a keymap that has a number of ready-made templates. KeyMACRO features a graphical interface, which allows you to conveniently select the keymaps to be imported into the created template. Moreover, it provides the necessary parameters to create a new keymap. The user can create a template and import keymaps and keymaps templates to use with the keymap generator. KeyMACRO offers the possibility to export keymaps and keymaps templates, which can then be imported into any keymap template or keymap generator. It is important to note that the application allows you to import keymaps and keymaps templates only into the selected keymap. KeyMACRO will also ask you to provide the target keymap. After entering the target keymap, the tool will ask for the path to the original keymap, if it does not reside on the same computer as the target keymap. Profile Protect 2.0 is a powerful tool which allows you to set and adjust your system and application settings so that they can be managed and viewed from a central location. The application can be set to show only a few applications or each one of them on the screen. A separate folder on the computer hard drive or network server can be used as a central data store for all your settings. The program also provides a system administration module which allows you to add, remove and change the settings of each user and to control the access to the settings directory. You can also use the tool to securely store passwords, clear sensitive information, such as credit card numbers and PINs. The application also features a graphical interface, which makes it easier to use than the provided command-line interface. Advantages: The tool's setup wizard allows you to create your own profiles, which can then be stored and managed using the easy-to-use graphical interface. The program can be used to manage all your application settings, such as Window, Icons, Toolbar, etc. The system administrator can create and assign user profiles. You can use the program to generate strong passwords for use with an application, including a password history. The program features various export options, which can be used to store all your settings into a central directory on the computer hard drive. The settings of the currently logged on user can be reset to the defaults. 77a5ca646e

### **IUser Crack**

• Can be used to manage all of the users' on the computer, groups of users, or system accounts. • Can be used to delete users or groups, or add users to the specified group. • Can be used to modify the user passwords. • Can be used to manage remote accounts. • Can be used to export to the text file all the details of all the user accounts. • Can be used to import the user information from the text file into the user accounts. • Allows the User/Group Manager/Change/Delete-Delete User feature. • Allows the user account information (User Name, Full Name, Domain, Password, Account Type, Account Language, etc.) to be displayed in various formats. • Allows the user account information to be searched in various ways. • Allows the user account information to be exported to text files. • Allows the user account information to be imported from text files into the user accounts. • Allows the user account information to be encrypted. • Allows the user account information to be modified. • Allows the user account information to be deleted. • Allows the user account information to be printed. • Allows the user account information to be sent to a specified printer. • Allows the user account information to be copied. • Allows the user account information to be moved. • Allows the user account information to be organized. • Allows the user account information to be shared. • Allows the user account information to be modified. • Allows the user account information to be renamed. • Allows the user account information to be copied. • Allows the user account information to be moved. • Allows the user account information to be printed. • Allows the user account information to be sent to a specified printer. • Allows the user account information to be copied. • Allows the user account information to be renamed. • Allows the user account information to be shared. • Allows the user account information to be modified. • Allows the user account information to be deleted. • Allows the user account information to be organized. • Allows the user account information to be shared. • Allows the user account information to be shared. • Allows the user account information to be exported. • Allows the user account information to be modified. • Allows the user account information to be modified. • Allows the user account information to be exported. • Allows the user account information to

#### **What's New in the IUser?**

iUser is a small application that allows you to control the user accounts on the computer on which you run it. The tool is simple to use and can easily be installed. You may add new guest users, administrators, as well as to delete certain accounts. Simplistic interface and usage iUser features an intuitive interface which consists of a small, non-resizable window, which displays individual buttons for all the functions it features. The program can retrieve system information, such as the operating system's version, system language, the partition on which the filesystem is installed, the date, as well as the currently logged on user. The program allows you to delete the specified user or add new users to the selected group. You can also move one of the existing accounts to the group of administrators or delete them. The user passwords can be changed, in case they should forget this authentication detail. Command Line arguments and user information iUser can display a list of all the users registered on the computer, as well as all the groups of users who have access to the PC. The program can run Command Line functions using the specified arguments; simply select the Run CMD Command and enter the desired arguments. Moreover, the application can display various dialog boxes displaying the syntax of the main iUser functions. Therefore, whenever you select one of the user management functions, an Engine Message box is prompted on the screen, with details regarding the command. Easy to use program Thanks to its neat, clear-cut interface, iUser can be operated by anyone, regardless of their knowledge or skill. You need to simply select the desired function, enter the name of the user, then wait for the confirmation window. The program can notify you, regardless of the outcome of the process: success or failure. Features: iUser is a small application that allows you to control the user accounts on the computer on which you run it. The tool is simple to use and can easily be installed. You may add new guest users, administrators, as well as to delete certain accounts. Simplistic interface and usage iUser features an intuitive interface which consists of a small, non-resizable window, which displays individual buttons for all the functions it features. The program can retrieve system information, such as the operating system's version, system language, the partition on which the filesystem is installed, the date, as well as the currently logged on user. The program allows you to delete the specified user or add new users to the selected group. You can also move one of the existing accounts to the group of administrators or delete them. The user passwords can be changed, in case they should forget this authentication detail. Command Line arguments and user information iUser can display a list of all the users registered on the computer, as well as all the groups of users who

## **System Requirements For IUser:**

Runs on Windows, macOS, and Linux Mac game enthusiasts can use three different methods to run the game. In order, they are as follows: 1. Downloading and installing the Mono version. 2. Installing Mono from the Mono website 3. Running the game in WINE (also known as Win Emulator) WINE method: Go to the WINE website. Download WINE 1.7.25. Install it. Download and install Steam. Install Warframe from Steam. Open the Steam

<https://djolof-assurance.com/?p=5706>

<https://descacavasra.wixsite.com/kodakonfe/post/performance-maintainer-crack-win-mac-latest-2022> <http://realtorforce.com/ms-word-excel-cracker-crack-download/> <https://mskmidwife.com/ocean-journey-3d-screensaver-win-mac-updated-2022/> [https://now.jumpeats.com/upload/files/2022/06/EOe5ngujlfNsn7z3CVes\\_06\\_fdcfbb35d33719eccae4249b2a55285e\\_file.pdf](https://now.jumpeats.com/upload/files/2022/06/EOe5ngujlfNsn7z3CVes_06_fdcfbb35d33719eccae4249b2a55285e_file.pdf) <http://www.studiofratini.com/pydblite-serial-key-for-windows-final-2022/> <http://applebe.ru/2022/06/06/datacleaner-3-1-7-crack-3264bit-final-2022/> <https://apnapost.com/xin-invoice-crack-download-mac-win-updated-2022/> <https://thecryptobee.com/wp-content/uploads/2022/06/austell.pdf> <http://aocuoieva.com/asp-net-viewstate-helper-fiddler-extension-crack/>